# Uso de formularios y generación de informes en hospitalización

## **¿Cómo hago un informe de alta de hospitalización?**

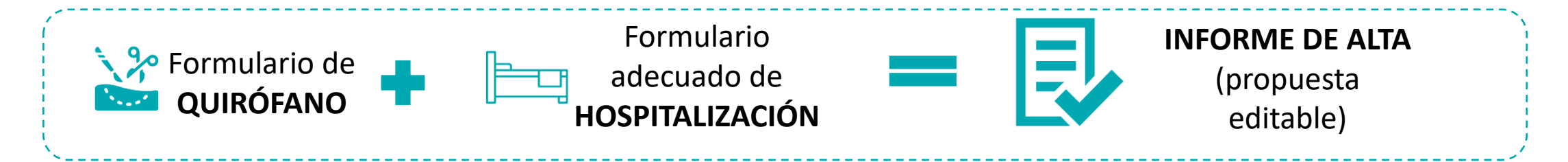

La actividad asistencial se registra en *FORMULARIOS*

La elección de un formulario u otro viene determinado por el *TIPO DE PACIENTES* y *ÁMBITO DE ASISTENCIA*

La elección adecuada + cumplimentación correcta = *INFORME DE ALTA*

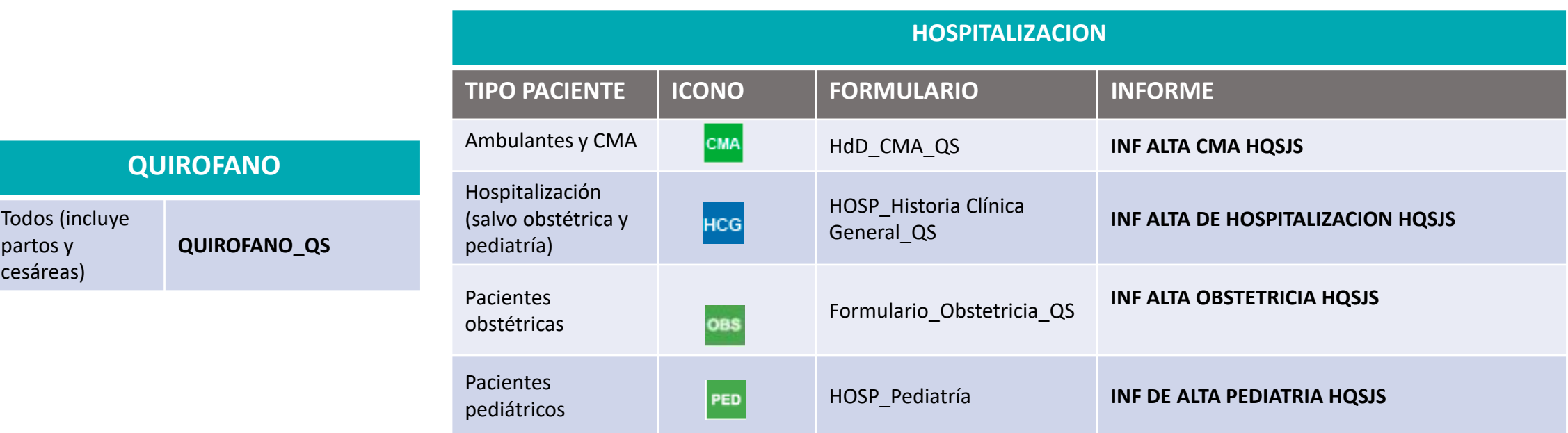

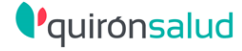

#### **Cómo cumplimentar un formulario**

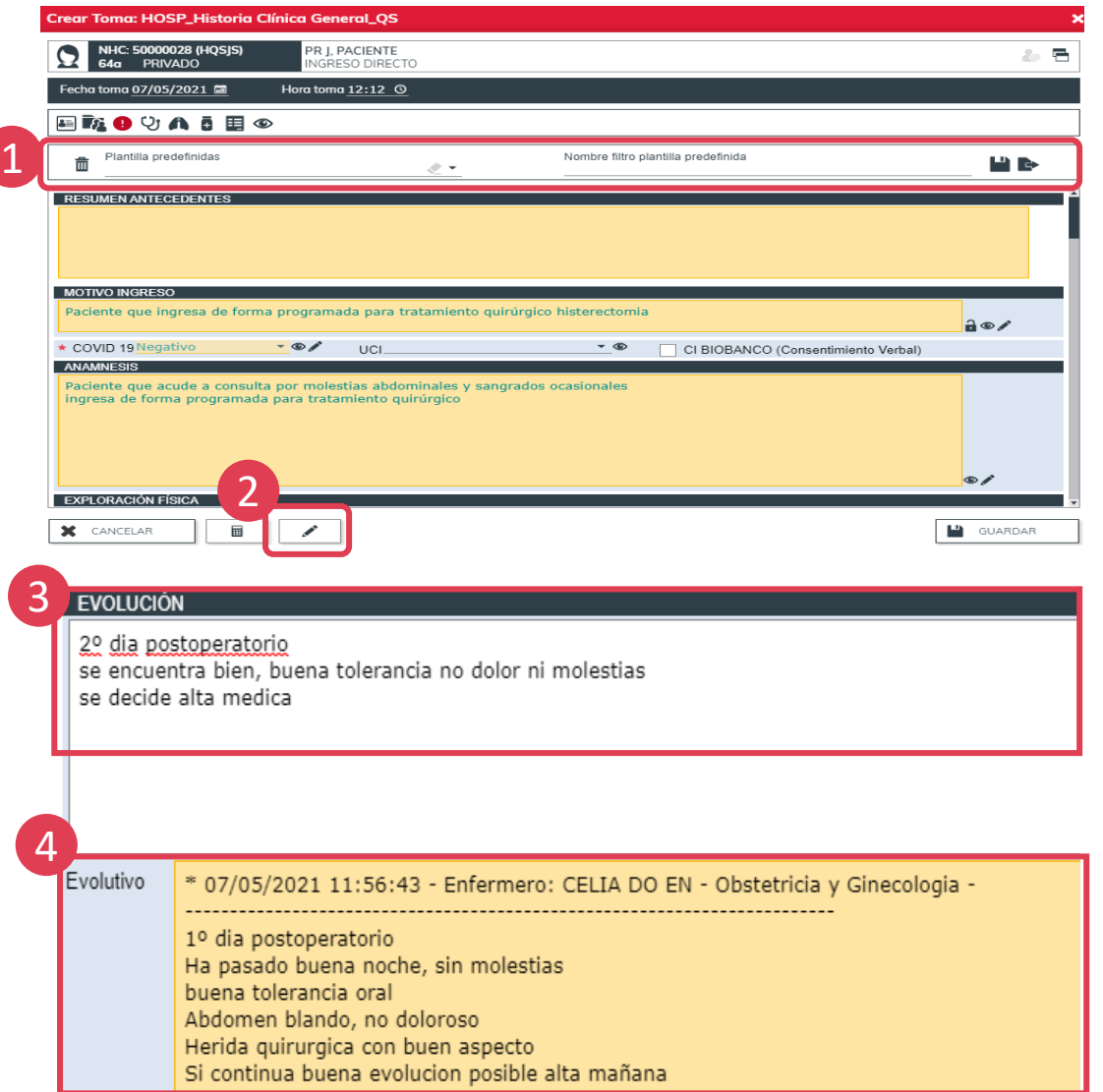

#### **RESUMEN EVOLUCION**

Histerectomia

se realiza intervencion quirurgica sin incidencias postoperatorio satisfactorio dentro de la normalidad se decide alta medica por buena evolucion de la paciente

*La cumplimentación adecuada del formulario aporta:* **18 Correcta cumplimentación de Historia Clínica**<br><sub>28</sub> <sub>29 da</sub> Preparación en paralelo del informe de alta • *Preparación en paralelo del informe de alta* 

1

5

Crea plantillas por tipo paciente, patología… agiliza enormemente la cumplimentación del formulario.

2

Arrastra información de una toma de formulario a otra (el informe de alta se generará con la información registrada en la última toma del formulario). ICONO LAPIZ

3

4

5

Registra la evolución del paciente en el campo "**EVOLUCIÓN**".

Consulta el histórico de evoluciones en el campo "**EVOLUTIVO**".

**"RESUMEN DE EVOLUCIÓN"** es el campo de evolución que aparecerá en el informe de alta. Cumplimenta el resto de campos para el informe de alta (recomendaciones, tratamiento…).

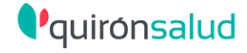

### **Cómo realizar el informe de alta**

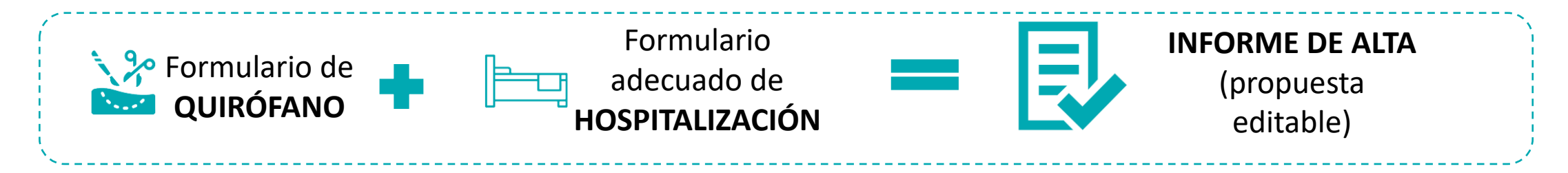

Cada informe de alta extrae la información de un formulario en concreto.

La preparación del informe de alta comienza con la elección adecuada del formulario del episodio de hospitalización.

La información registrada en los formularios nos ofrecerá un informe de alta EDITABLE por el usuario.

- Para dar el alta el mismo día, puede ser dado por el médico responsable o ´cualquier otro miembro del equipo. 1
- Para hacer un "Alta sin visita"  $\rightarrow$  PREVISIÓN DE ALTA Y ALTA ANTICIPADA

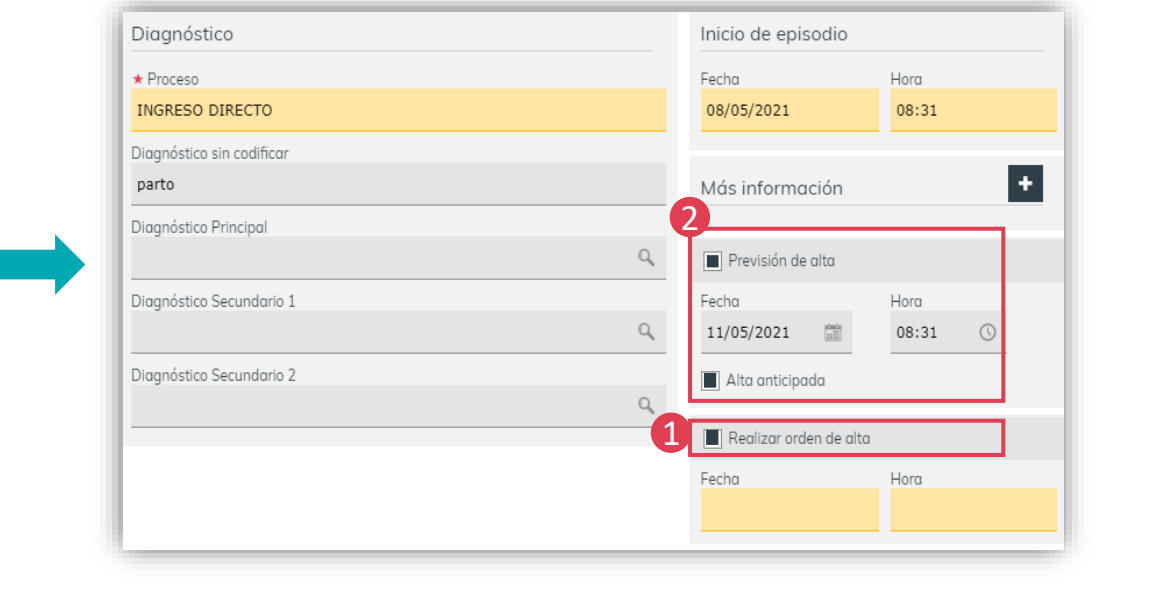

*\*Los pacientes de CMA finalmente requieran ingreso serán dados de "alta con destino hospitalización".*

### **Cómo realizar la orden de alta para el mismo día**

**C**quironsalud

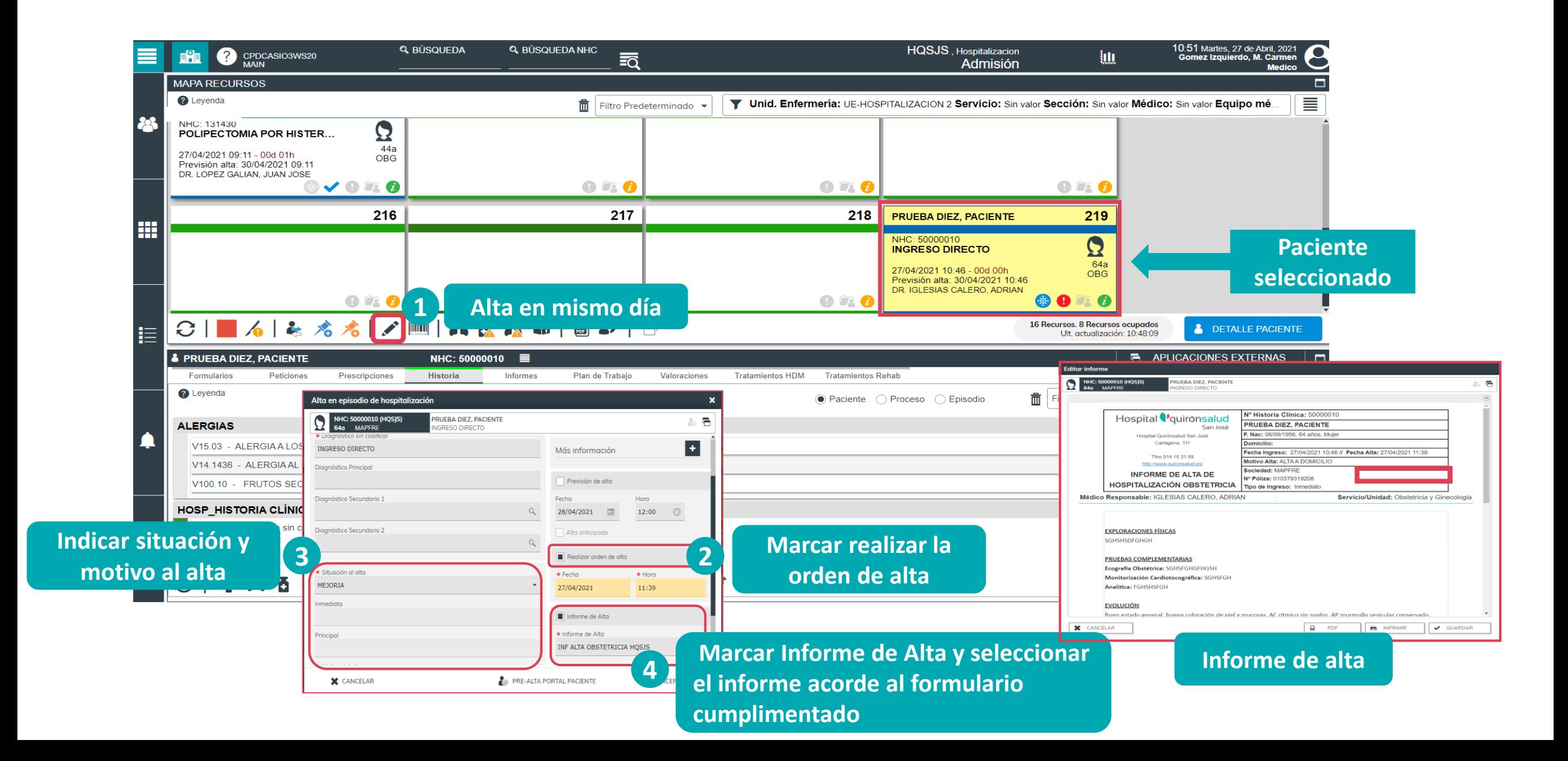

#### **C**quironsalud

#### **Cómo realizar una orden de alta sin visita**

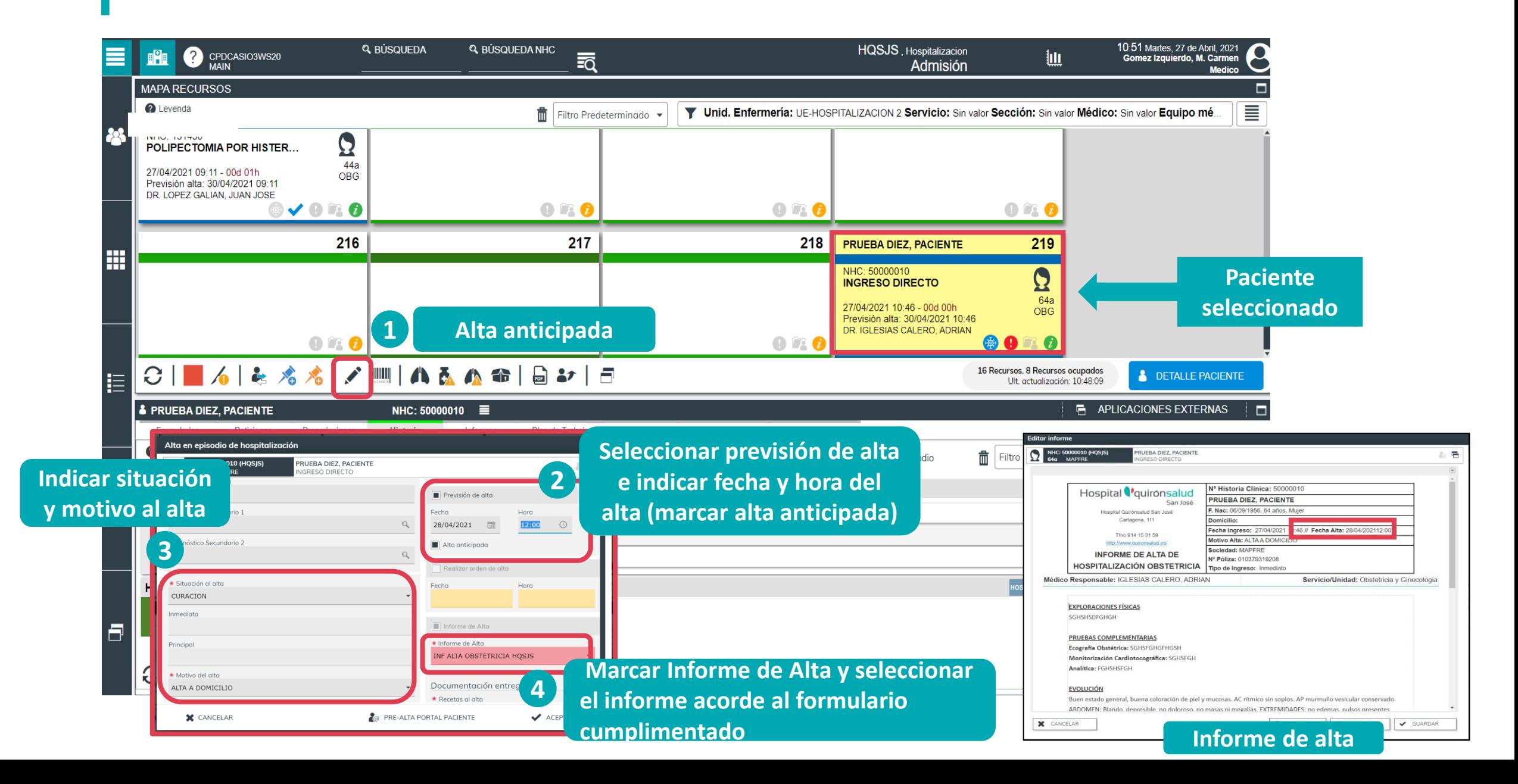

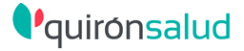

### **Cómo realizar un informe de asistencia**

El *informe de asistencia de hospitalización* es un informe de evolución para situaciones en las que el paciente aún no es alta médica y se requiere de un informe (ejemplo: solicitud de traslado).

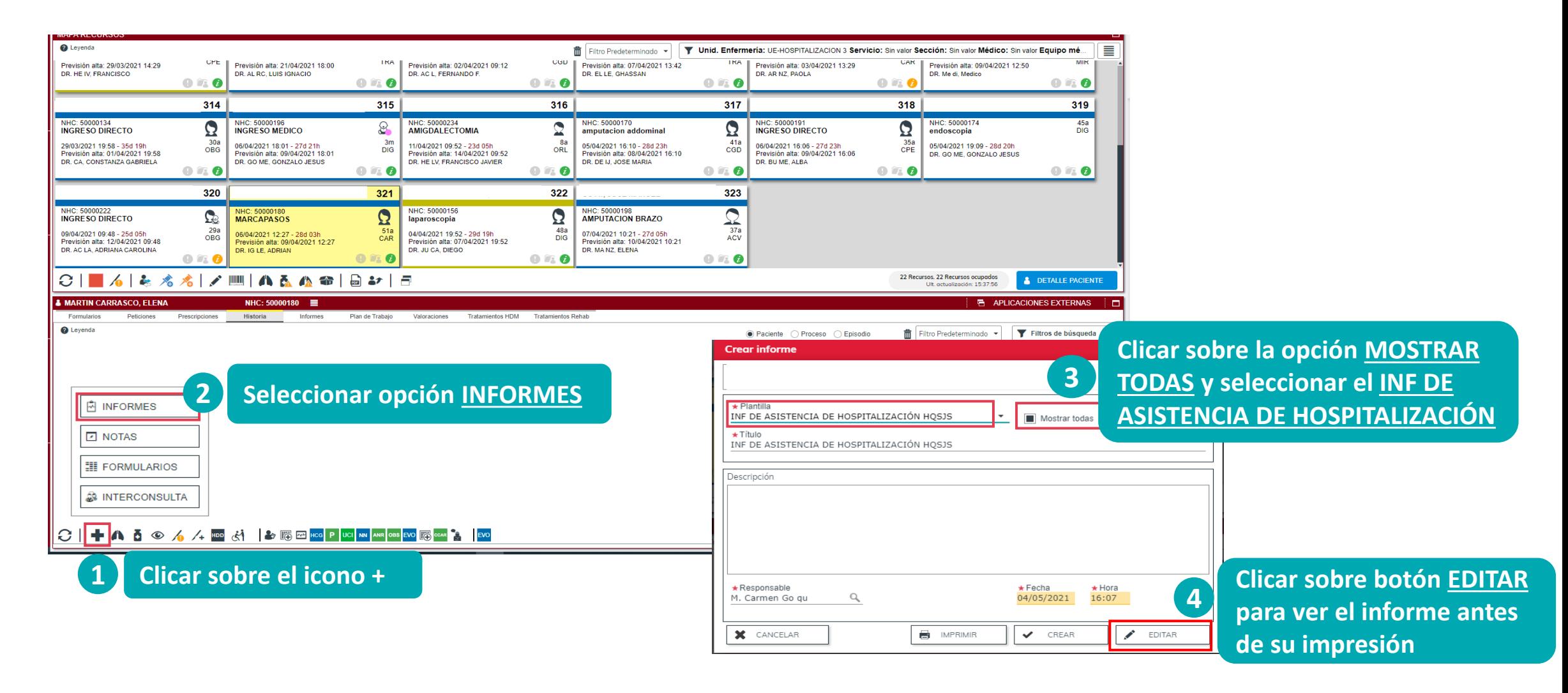